# $\boldsymbol{u}^{\textit{b}}$

**UNIVERSITÄT BERN** 

# Von R zu Shiny

Kurzinput Datavisualizationgroup.unibern

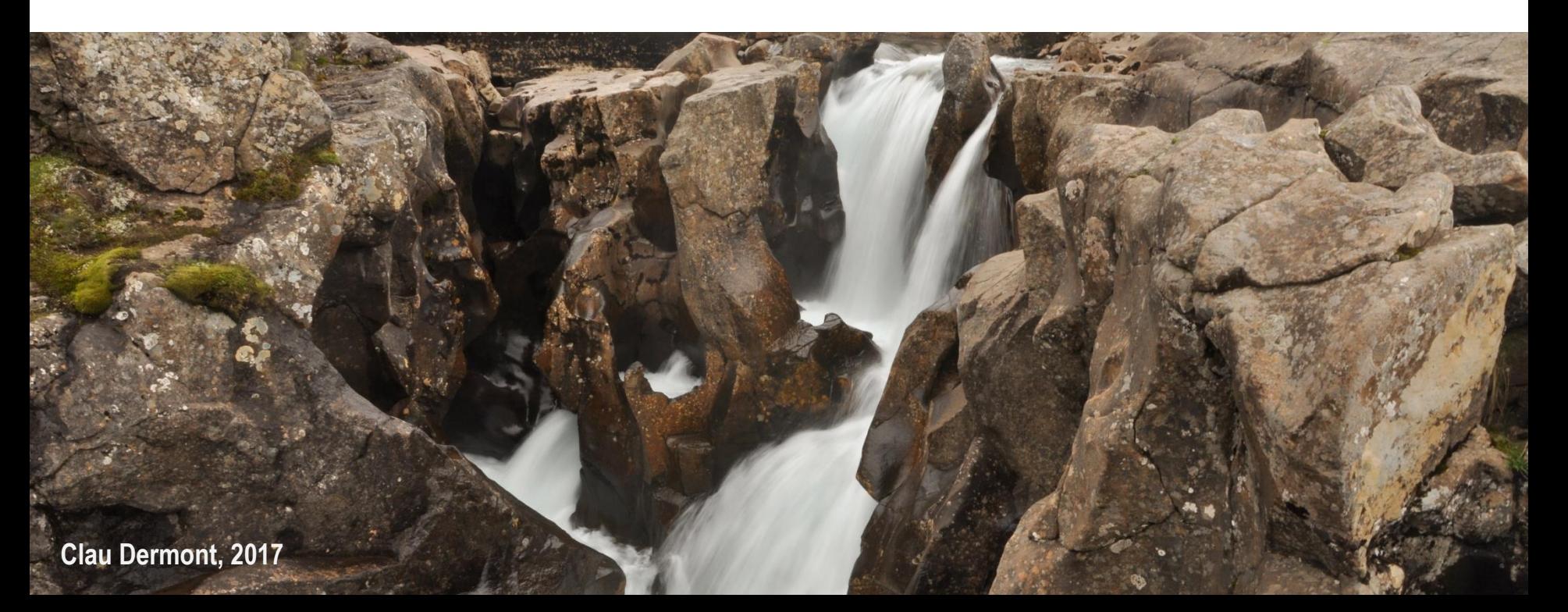

#### **Ausgangslage**

#### Anspruch

• Daten visualisieren / erkunden / publizieren

#### Herausforderung

- Keine / wenig Kenntnisse in HTML, CSS, Javascript, d3.js
- Konsistenz wissenschaftliche Publikation und Datenvisualisierung
- Zeit

### **R meets Shiny**

## Lösung für…

- Konsistenz Paper -> online
- wissenschaftlicher Auftritt
- dieselben Modelle / Befehle / Prozesse
- viel mehr Optionen was Datenbearbeitung angeht
- ggplot2 + tidyverse

#### Aber…

- keine (fancy) Designlösung
- ersetzt dementsprechend nicht  $HTML + CSS + d3.is$
- Kompromiss zwischen Umsetzung und Darstellung
- Langsamer?

 $\boldsymbol{u}^{\textit{b}}$ 

#### **Wie funktioniert Shiny?**

Shiny wurde von [RStudio](https://www.rstudio.com/) entwickelt

Braucht ein User Interface (ui) und ein Server-Script, das eine definiert Aussehen und das andere übernimmt Datenarbeit (~gewohntes R-Script)

Ermöglicht Interaktion insbesondere was die Datenauswahl angeht, aber auch Hover / Click / Brush etc.

Publikation: [shinyapps.io](https://www.shinyapps.io/), eigener Server, per Github

Energy [Preferences](https://ipwenergy.shinyapps.io/preferences/): Umfrageresultate publizieren

[votR:](https://cdermont.shinyapps.io/votr/) in Abstimmungsresultate schnuppern

[Interactive Modeling](https://marioangst.shinyapps.io/interactive_tnam_modeling_instrument_choice/): Modelle vergleichen

Beispielcodes auch auf Github: <https://github.com/cdermont/rshinycd>

Grazia!

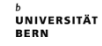

 $\boldsymbol{u}^{\textit{b}}$